## SRECNP [1]

## Updated as of: 07/30/2024

Shows each account range in PeopleSoft and which category/line it rolls up to on the Statement of Revenues, Expenses, and Changes in Net Position (SRECNP, or income statement).

## Files:

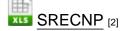

Source URL:https://www.cu.edu/controller/policies/srecnp

## Links

[1] https://www.cu.edu/controller/policies/srecnp [2] https://www.cu.edu/sites/default/files/policies/45305-srecnp/files/glgasbstructuresrecnp0.xlsx